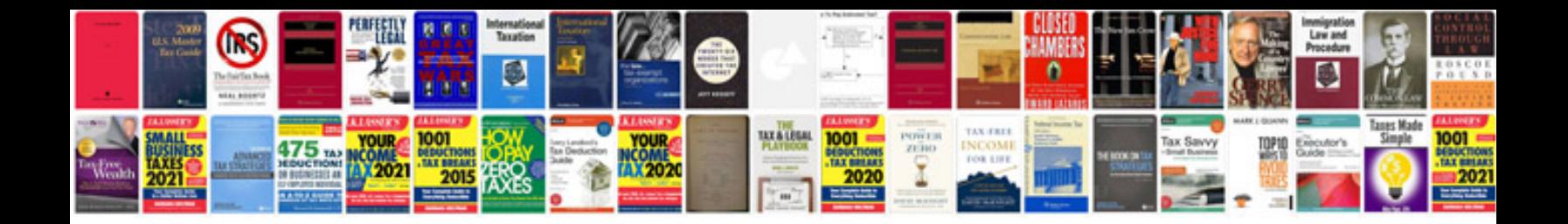

**How to convert vce file to format**

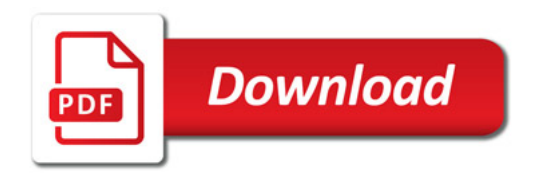

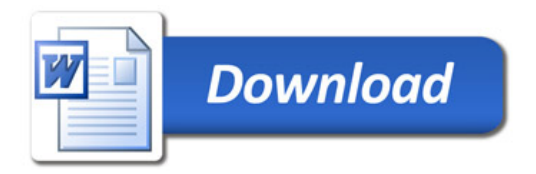